# **EXERCÍCIOS EXCEL**

1. Elaborar a planilha abaixo, fazendo-se o que se pede:

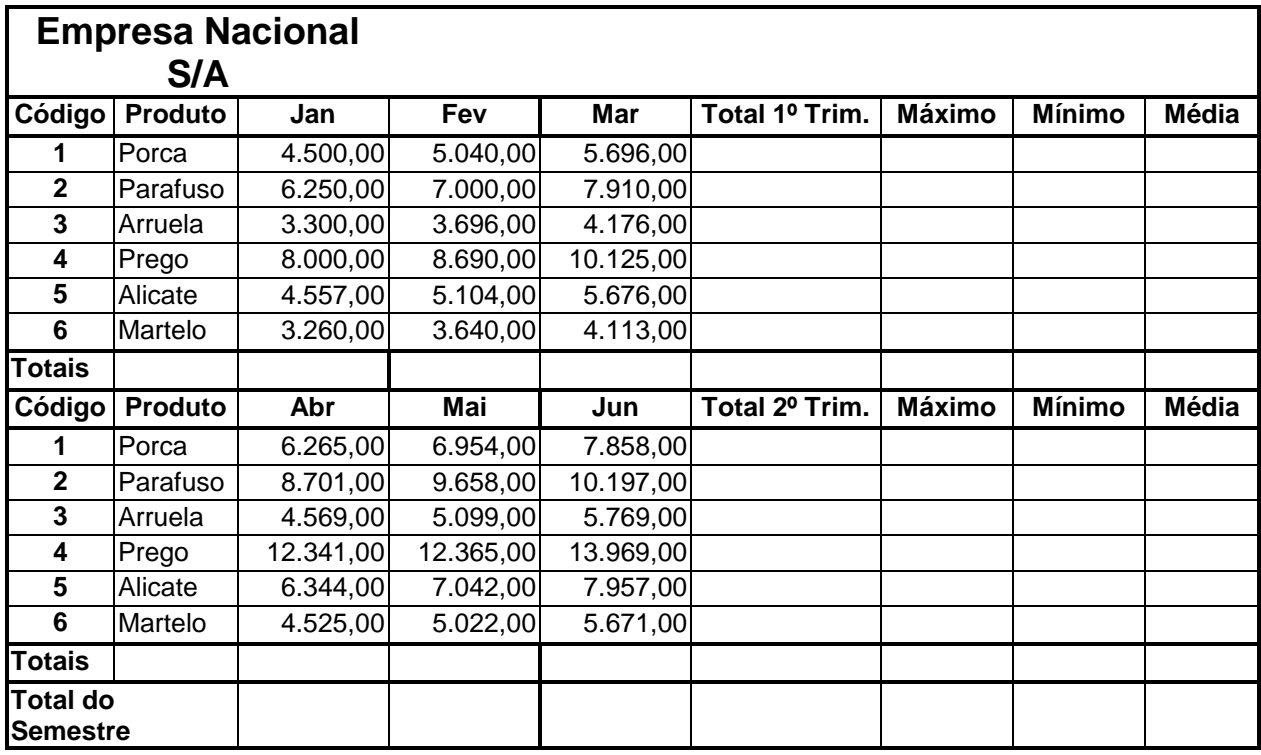

### **FÓRMULAS:**

#### **1ª Tabela:**

**Total 1º Trimestre:** soma das vendas dos meses de Jan / Fev / Mar. **Máximo:** calcular o maior valor entre os meses de Jan / Fev / Mar. **Mínimo:** calcular o menor valor entre os meses de Jan / Fev / Mar. **Média:** calcular a média dos valores entre os meses de Jan / Fev / Mar.

#### **2ª Tabela:**

**Total 2º Trimestre:** soma das vendas dos meses de Abr / Mai / Jun. **Máximo:** calcular o maior valor entre os meses de Abr / Mai / Jun. **Mínimo:** calcular o menor valor entre os meses de Abr / Mai / Jun. **Média:** calcular a média dos valores entre os meses de Abr / Mai / Jun.

**Totais:** soma das colunas de cada mês (1ª e 2ª tabela).

**Total do Semestre:** soma dos totais de cada trimestre.

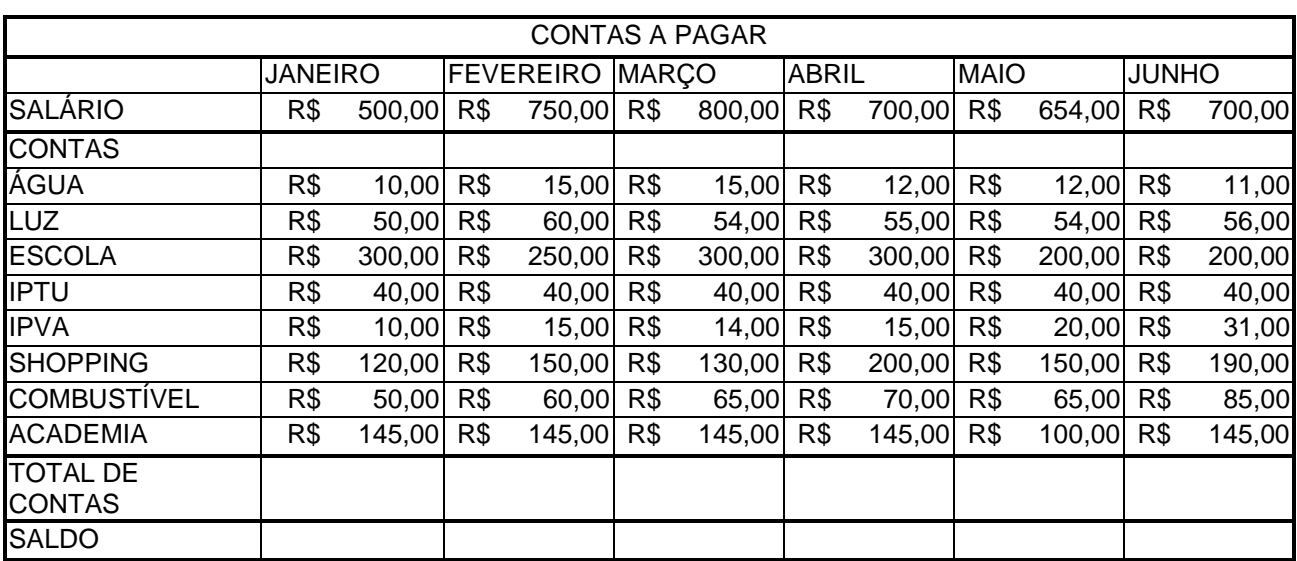

2. Elaborar a planilha abaixo, fazendo-se o que se pede:

# **FÓRMULAS:**

**Total de Contas:** soma das contas de cada mês. **Saldo:** Salário menos Total de Contas.

3. Elaborar as planilhas abaixo, fazendo-se o que se pede:

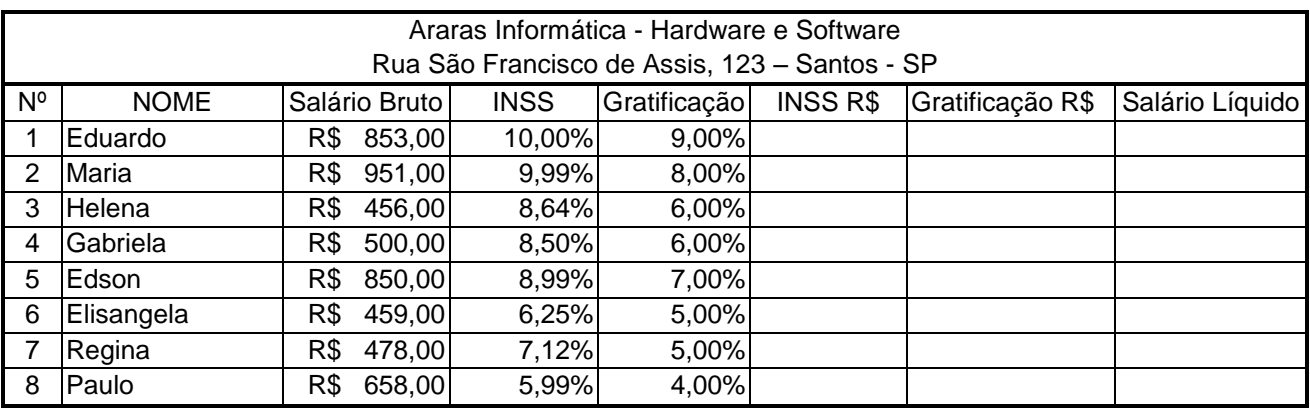

## **FÓRMULAS**

**INSS R\$:** multiplicar Salário Bruto por INSS.

**Gratificação R\$:** multiplicar Salário Bruto por Gratificação.

**Salário Líquido:** Salário Bruto mais Gratificação R\$ menos INSS R\$.

Formatar os números para que eles apareçam de acordo com a planilha dada.

4. Elaborar as planilhas abaixo, fazendo-se o que se pede:

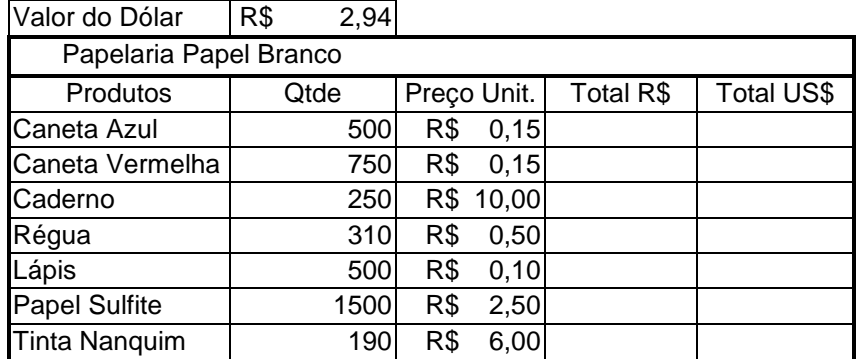

#### **FÓRMULAS:**

**Total R\$:** multiplicar Qtde por Preço Unitário **Total US\$:** dividir Total R\$ por Valor do Dólar – usar \$ nas fórmulas Alterar as colunas de acordo com a necessidade.

5. Elaborar a planilha abaixo, fazendo-se o que se pede:

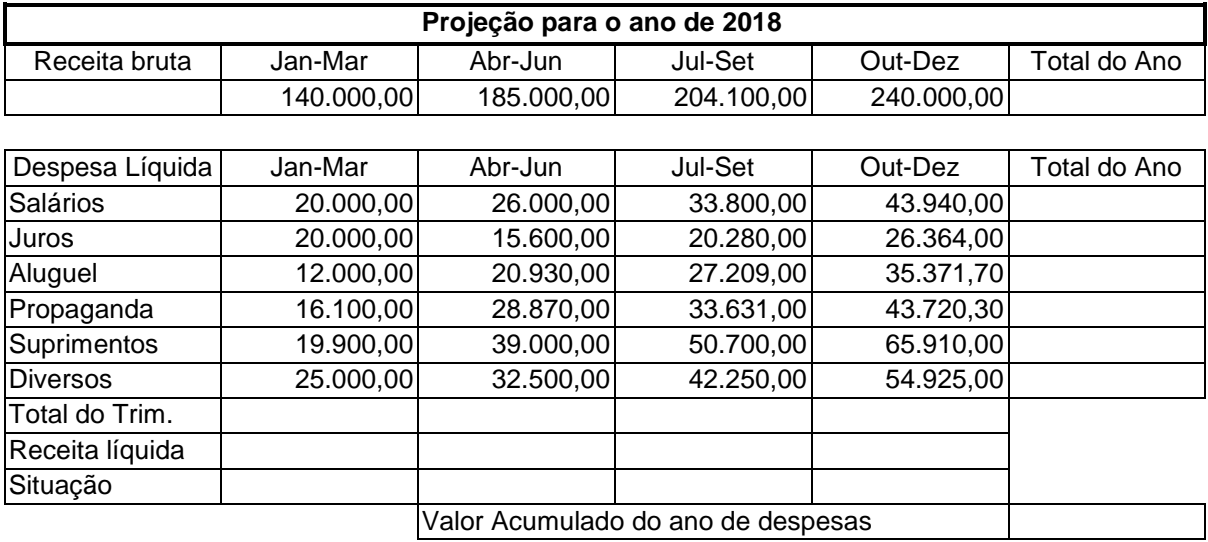

# **FÓRMULAS:**

**Total do Ano Receita Bruta:** Soma das receitas anuais.

**Total do Ano Despesa Líquida:** Soma das despesas anuais.

**Total do Trimestre:** Soma das despesas trimestrais.

**Receita Líquida:** Receita Bruta menos Total do Trimestre.

**Valor Acumulado do ano de despesas:** Soma do Total do Ano de Despesas **Situação:** 

Se Receita Líquida for menor que R\$ 1.000,00, "Prejuízo Total";

Se Receita Líquida for menor que R\$ 5.000,00, "Lucro Médio";

Se Receita Líquida for maior que R\$ 5.000,00, "Lucro Total'.